横長カレンダー作成ソフト「くるくる Caranger カレンジャー 」の使い方

※ このマニュアルは、Excel2016 で書かれています。

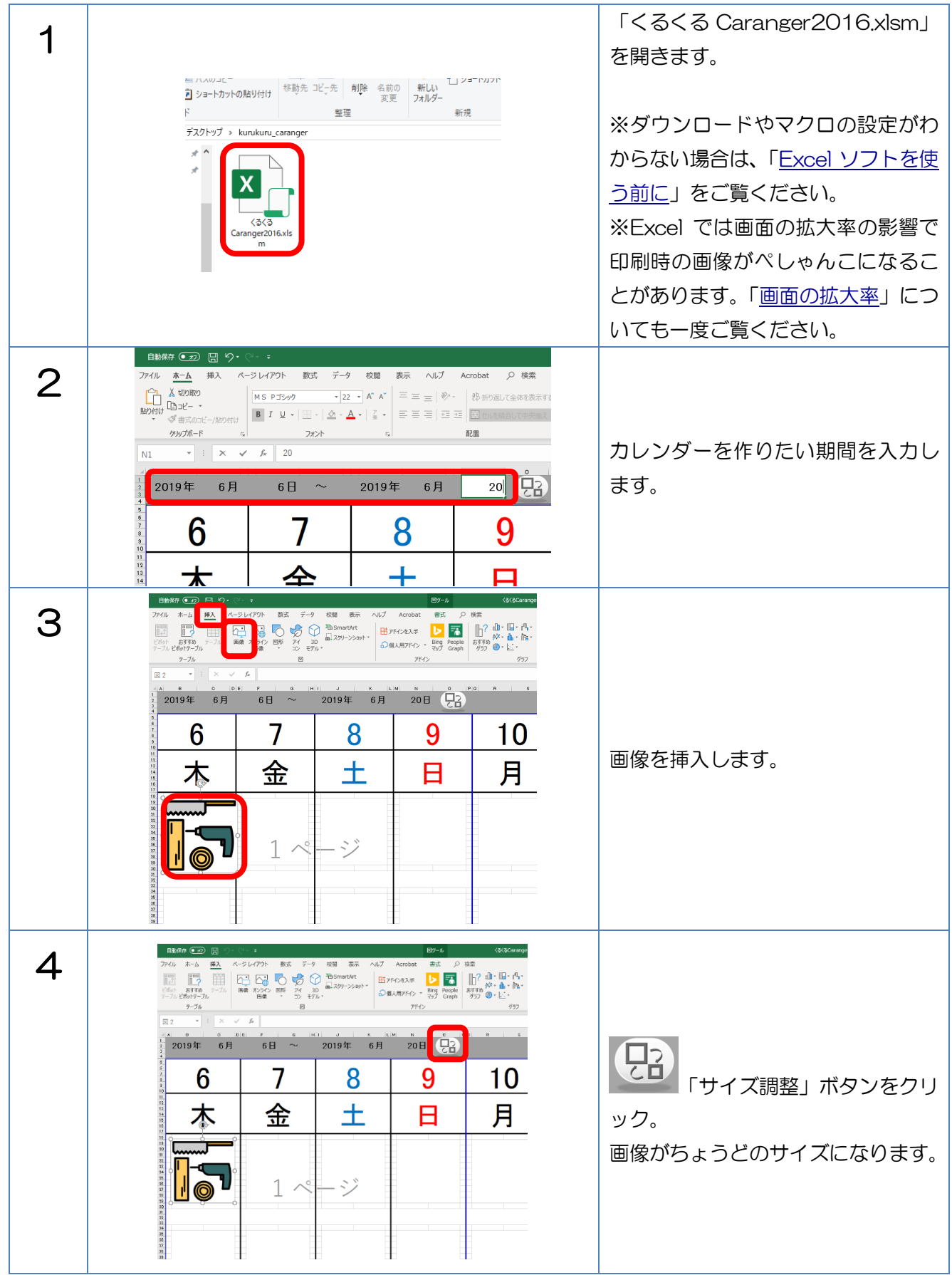

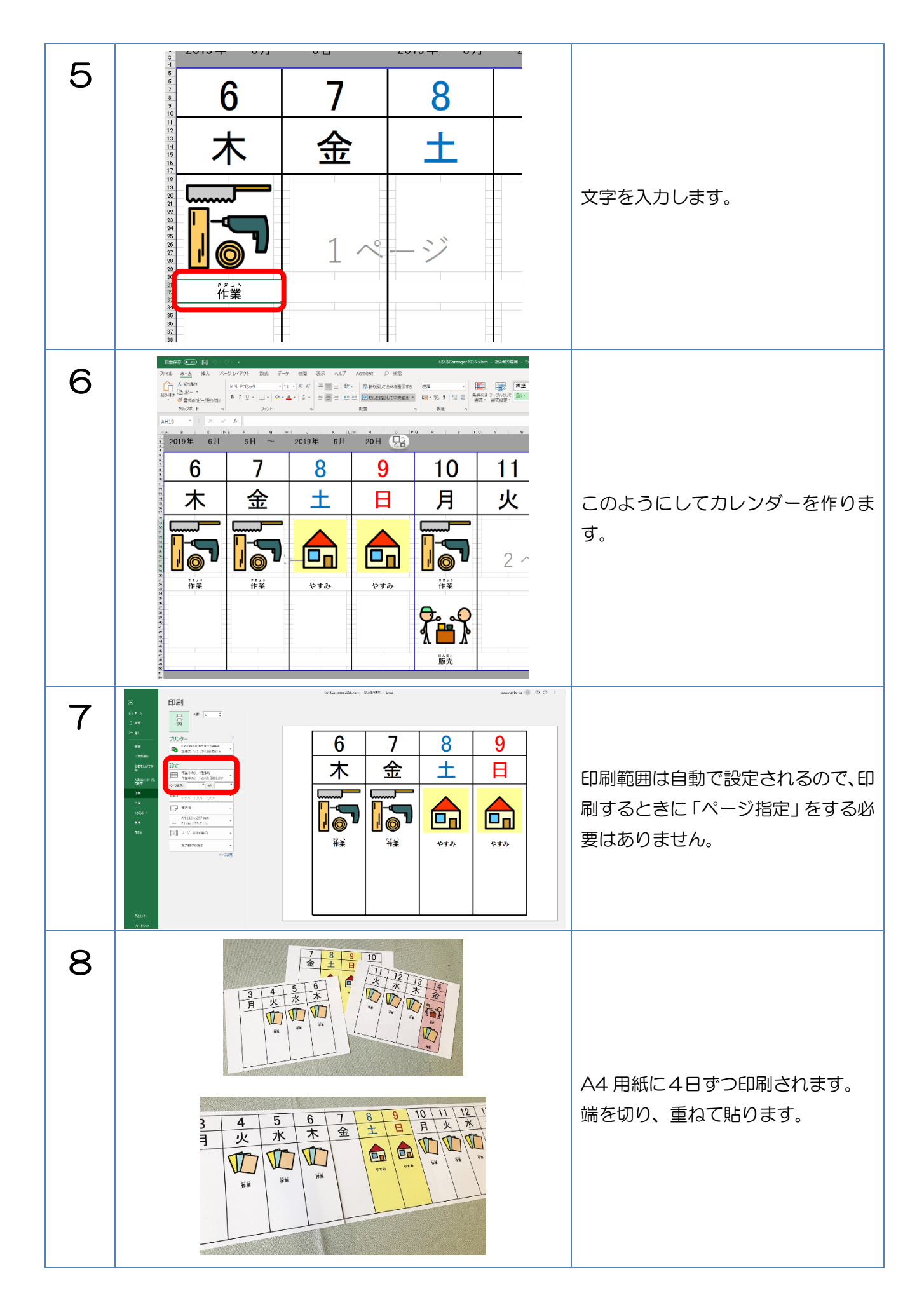